**Marek Bakula Jolanta Bałandynowicz Cezary Czyżewski Tomasz Murzyński**

# PRÓBA INTEGRACJI TYPOWYCH BAZ MAPY NUMERYCZNEJ **ORAZ BAZY OPISOWEJ**

Streszczenie. *Referat prezentuje niektóre aspekty tworzenia systemu informacji o terenie na poziom ie lokalnym. Przeanalizowano źródła danych dla baz m apy numerycznej, dostępne materiały geodezyjne i kartograficzne oraz wybrane potrzeby informacyjne na przykładzie obiektów* vr *gm inach Kadzidło i Myszyniec. Zaproponowano autorski sposób łączenia danych pozyskiwanych z różnych źródeł. W ramach pracy wykorzystano, stosowaną przez służby geodezyjne, aplikację EwM apa* - *aplikacja może być zasilana zdjęciam i lotniczym i i* satelitarnymi - oraz standardowe narzędzie informatyczne jakim jest system zarządzania *opisową bazą danych Ms A ccess.*

## **1. Wstęp**

System Informacji o Terenie (SIT) może być rozumiany jako baza danych przestrzennych dotyczących określonego obszaru oraz zbiór procedur i technik służących systematycznemu zbieraniu, aktualizowaniu i udostępnianiu danych [Bujakowski, 1999], SIT operuje danymi pierwotnymi, odpowiadającymi pod względem dokładności opracowaniom wielkoskalowym. Zamieszczane informacje mają charakter graficzny (mapa numeryczna) i opisowy (atrybuty obiektów wyróżnionych w części graficznej).

Mapa numeryczna - produkt wektorowy związany z bazą informacji o obiektach przestrzennych - jest docelową postacią prowadzonej w ramach Krajowego Sytemu Informacji o Terenie (KSIT) mapy zasadniczej. Przy prowadzeniu mapy w postaci numerycznej nie istnieje pierworys, a treść mapy może być przechowywana w sposób rozwarstwiony - w zbiorach warstw lub zbiorach obiektów. Zbiory te podlegają procesom: modyfikacji, archiwizacji i powielania (kopiowania). Tworzenie map tego typu wiąże się z wykonywaniem kopii analogowych, sporządzanych stosownie do potrzeb użytkownika: w różnych skalach, na różnym materiale, za pośrednictwem różnych urządzeń (drukarki, plotery, naświetlarki) oraz mogących zawierać w stosunku do kompletnego oryginału numerycznego tylko wybrane treści (wybrane warstwy lub zbiory obiektów przestrzennych, pominięte niektóre atrybuty opisowe itp.). Tym samym, mapa numeryczna jest zbiorem danych, w oparciu o który, po użyciu ściśle określonych algorytmów i środków technicznych, możliwe jest wykonanie różnorodnych (pod względem skali i treści) map tematycznych.

Obiektami przestrzennymi wyróżnianymi w treści mapy numerycznej są przede wszystkim: działki ewidencyjne, kontury klasyfikacyjne, budynki, branżowe sieci przesyłowe i związana z nimi armatura.

W Polsce przy tworzeniu baz danych K.SIT na poziomie gminy i powiatu wykorzystywane są różnorodne rozwiązania informatyczne. Oczywiście, o ile takie bazy na danym obszarze są tworzone. Różnorodność wynika z rozproszenia kompetencji decyzyjnych na poziomie samorządów lokalnych.

W pracy zaproponowano rozwiązania wykorzystujące ogólnie dostępne i stosowane w praktyce oprogramowania EwMapa oraz Ms Access. EwMapa jest, pracującym w środowisku Windows, relacyjno—obiektowo—warstwowym programem grafiki komputerowej. Umożliwia edycję map numerycznych i przygotowywanie opracowań graficznych [Borys i Borys, 2000], Może być podstawowym narzędziem tworzonego lokalnie SIT, i od wielu lat jest w tym charakterze wykorzystywana przez niektóre jednostki służby geodezyjnej. Ms Access jest popularnym systemem zarządzania relacyjną bazą danych RDB (Relational Database) [Harkins i inni, 2000], Wyposażono go w przyjazny interfejs użytkownika, łatwe w obsłudze kreatory obiektów strukturalnych bazy danych, mechanizmy korzystania ze standardów VBA (Visual Basic for Applications) i SQL (Structured Query Language) oraz możliwość współpracy z pozostałymi elementami pakietu Ms Office.

## **2. Typowe bazy mapy numerycznej**

Mapa w postaci numerycznej - jest zasobem informacji o obiektach przestrzennych stanowiących jej treść. Obiekty umieszczane na takiej mapie posiadają unikalne kody jednoznacznie identyfikujące każdy obiekt i jego typ oraz pozwalające na przyporządkowanie mu stosownego symbolu graficznego. Każdy obiekt stanowiący treść mapy numerycznej musi mieć przyporządkowane atrybuty przestrzenne - określające jego położenie w przyjętym układzie odniesienia. Wszystkim lub tylko niektórym obiektom przestrzennym mogą być również przyporządkowane atrybuty nieprzestrzenne, określające inne - zależne od charakteru obiektu - właściwości. Wśród atrybutów nieprzestrzennych wyróżnia się opisy jawnie występujące na mapie w postaci tekstów opisujących.

Program EwMapa, obsługując typową bazę mapy numerycznej, wyróżnia następujące kategorie danych: DZIAŁKI, OBIEKTY, WARSTWY i POZOSTAŁE. Kategoria DZIAŁKI obsługuje podstawowy podział terytorialny kraju. Należą do niej działki i obręby ewidencyjne, kontury klasyfikacyjne, granice gmin i powiatów, a w skali regionalnej granice województw. Dla podkreślenia jej ważności, elementy tej kategorii zostały wyodrębnione z kategorii Obiekty. Kategoria OBIEKTY łączy położone na różnych warstwach elementy tej samej struktury logicznej. Pozwala również na łączenie istniejących obiektów w struktury nadrzędne. Kategoria WARSTWY skupia wszystkie pozostałe elementy graficzne i opisowe, które zawiera mapa numeryczna. Elementy te są pogrupowane w strukturach hierarchicznych, w zbiorach o pewnych wspólnych cechach. Kategoria POZOSTAŁE jest najbardziej zróżnicowana. Mogą do niej należeć rastry (rastrowa baza danych), odwzorowania

kartograficzne i geodezyjne układy odniesienia, szrafury (np. plan zagospodarowania przestrzennego) i wiele innych.

Treść mapy numerycznej dzieli się na treść obligatoryjną oraz treść fakultatywną. Pierwszą z nich stanowią: punkty osnów geodezyjnych, elementy ewidencji gruntów i budynków, elementy sieci uzbrojenia terenu itp. Elementy, które nie znalazły się w treści obligatoryjnej stanowią fakultatywną treść mapy numerycznej. Treść fakultatywna jest zbiorem otwartym, zależnym od potrzeb i zamierzeń inwestycyjnych administracji państwowej, samorządowej i innych podmiotów gospodarczych.

## **3. Źródła danych dla baz mapy numerycznej i bazy opisowej**

Tworzenie baz danych mapy numerycznej i bazy opisowej jest procesem kosztownym i długotrwałym. W trakcie projektowania bazy i realizacji projektu rachunek ekonomiczny determinuje źródła i sposób pozyskiwania informacji. Preferowane jest korzystanie z istniejących zasobów danych, a w przypadku nowych informacji — ze zautomatyzowanego ich pozyskiwania. Aktualizacja większości danych przechowywanych w sposób tradycyjny odbywa się okresowo. Dlatego należy pamiętać o spójności, dokładności i wiarygodności wykorzystywanych danych. Są ważne dla zarządzania przestrzenią takie dane, których nikt nie zbiera, np. które działki rolne są w bieżącym roku odłogowane. W związku z tym cennym uzupełnieniem danych terenowych jest bieżąca inwentaryzacja, wywiad terenowy oraz różne formy współpracy z urzędem gminy.

Metody pozyskiwania danych dla tworzonej mapy numerycznej mogą być różnorodne, np.: zamiana istniejącego zasobu map analogowych na formę numeryczną (digitalizacja, wektoryzacja, dyskretyzacja), wykorzystanie istniejących zbiorów numerycznych, pomiary bezpośrednie (klasyczne pomiary geodezyjne, GPS itp.), fotogrametryczne opracowywanie zdjęć lotniczych i satelitarnych, teledetekcja z przetwarzaniem obrazów, inne.

Wzbogacenie treści mapy numerycznej o dane opisowe jest możliwe dzięki łączeniu obiektów rysunkowych z bazami zewnętrznymi. W praktyce w pierwszej kolejności większość baz graficznych mapy numerycznej została połączona z opisowymi bazami ewidencji gruntów (kartotekowymi).

Źródłem danych dla baz graficznej i opisowej będą dane, których dysponentami są: powiatowe ośrodki dokumentacji geodezyjnej i kartograficznej, urzędy powiatowe, urzędy gminne, gestorzy sieci uzbrojenia terenu, służby zespolone, nadleśnictwa, parki narodowe i krajobrazowe oraz urzędy wojewódzkie i urzędy marszałkowskie w zakresie informacji gromadzonych w skali województwa a dotyczących danego powiatu [Linsenbarth, 2000], Najważniejszymi źródłami danych będą: geodezyjne operaty z nowych pomiarów bezpośrednich, arkusze mapy zasadniczej, wykazy punktów osnowy, mapy sozologiczne, hydrologiczne i geologiczne, zdjęcia lotnicze, ortofotomapy. materiały teledetekcyjne, operaty i zarysy pomiarowe oraz rejestr gruntów (te ostatnie głównie dla celów porównawczych), dane z Ewidencji Dróg, z GUS itp. Dla obszarów zurbanizowanych dodatkowo: geodezyjna

ewidencja sieci uzbrojenia terenu, a dla obszarów wiejskich – mapy ewidencyjne, topograficzne, glebowe i leśne.

#### **4. Relacyjna baza danych opisowych dla obiektów terenowych**

Wiadomo [np. Lewandowicz, 2000] że, w opracowaniach geodezyjnych obiekty terenowe są określane jednoznacznie, zgodnie z instrukcją KI, za pomocą symbolicznego kodu, specyficznego przedstawienia graficznego oraz za pomocą szerokiej gamy atrybutów przestrzennych i opisowych. Atrybuty przestrzenne wiążą się z przedstawieniem obiektów na mapie, a opisowe – z aktualnie potrzebną informacją, ukierunkowaną tematycznie. Atrybuty opisowe są przechowywane w specjalnych bazach danych. Międzynarodowa organizacja normalizacyjna CEN zaleca, aby systemy informacji przestrzennej budować w oparciu o RDB.

Model danych w RDB składa się z następujących trzech rodzajów elementów: obiektów, atrybutów i związków. Struktura danych może być złożona, ale zawsze jest zapisywana w postaci prostych tabel. W związku z tym relacyjna baza opisowa gromadzi takie dane, które da się wpisać do tabeli. Popularny pakiet Ms Access, dzięki wbudowanym mechanizmom OLE (Object Linking and Embeding), pośrednio może zarządzać innymi danymi przechowywanymi w plikach zewnętrznych, takimi jak zeskanowane dokumenty, zdjęcia cyfrowe itp.

Dane przestrzenne i opisowe obiektu terenowego zwykle są gromadzone w oddzielnych tabelach. Informacje te są tak dzielone między tabele, aby unikać redundancji. Relacje wiążące tabele pozwalają na kompletowanie rozproszonych po różnych tabelach informacji o rozpatrywanych obiektach. Udostępnianie z bazy informacji typu - co, gdzie, jakie - jest inicjowane przez zapytania SQL lub ich automatyczne odpowiedniki – kwerendy.

W przypadku baz relacyjnych kłopotliwe bywa formułowanie zapytań analitycznych. Przykładem takiego złożonego polecenia powodującego przeglądanie bazy przechowującej szczegółowe dane dotyczące działek gruntowych i ich zagospodarowania jest sporządzanie przejrzystego wykazu szczegółów uzbrojenia działki przy założeniu, że infrastruktura na każdej działce może być inna a informacje o tym czego nie ma nie są interesujące.

#### **5. Typowe formy integracji baz danych**

Każde oprogramowanie, które pozwala użytkownikowi pewnego systemu informacyjnego pracować z bazą danych, można nazwać aplikacją tej bazy danych. Podstawowe zasady opracowania aplikacji baz danych są podane w wielu podręcznikach [np. Butzen i inni, 1999],

Aby ułatwić tworzenie aplikacji baz danych, opracowany został ich szablon ideowy - model trójwarstwowy. Według tego modelu aplikacja powinna posiadać warstwę dolną, środkową i górną. Warstwa dolna jest odpowiedzialna za bezpośredni dostęp do bazy: odbiera ona zapytania języka SQL z warstwy środkowej i wykonuje je. Warstwa środkowa pobiera z warstwy górnej instrukcje do wykonania i ocenia ich logiczną poprawność. Następnie przesyła dane dolnej warstwie wykonującej operacje na bazie i przekazuje wyniki - dane lub potwierdzenie wykonania instrukcji warstwie górnej. Warstwa górna stanowi interfejs użytkownika. Odbiera ona wprowadzane dane i polecenia i przekazuje je do wykonania warstwie środkowej a następnie wyświetla udostępnione za pośrednictwem tej warstwy dane lub komunikat dotyczący błędu.

Organizacja warstw w programy może być dowolna; cała aplikacja może stanowić jeden program lub np. każda warstwa to oddzielny program. W ciągu ostatnich lat aplikacja przekształciła się z pojedynczego programu uruchamianego na jednej maszynie w zbiór programów często rozproszonych w sieci.

Stosowane w tych aplikacjach metody obsługi baz danych to: zagnieżdżony SQL, ODBC (Open Database Connectivity) i JDBC (Java Database Connectivity).

Instrukcje zagnieżdżonego SQL-a mogą być włączone bezpośrednio w kod innego języka programowania, w którym przygotowano aplikację. Tłumaczone są później na wywołania funkcji pakietu obsługującego bazę.

ODBC firmy Microsoft jest standardowym interfejsem poziomu wywołań dla RDB. Jest rozszerzeniem możliwości zagnieżdżonego SQL-a.

JDBC jest interfejsem poziomu wywołań zaprojektowanym przez Sun Microsystems dla języka programowania Java. Posiada te same możliwości co ODBC, upraszcza jednak wykonanie wielu zadań i dostarcza funkcji dostępnych jedynie językom obiektowym.

W modelu trójwarstwowym przyjęto, że dolna warstwa aplikacji bazy danych realizuje bezpośredni dostęp do bazy danych. Początkowo zakładano, że zawiera ona program realizujący bezpośredni dostęp do bazy, sterowniki i oprogramowanie sieciowe. Obecnie coraz powszechniejsze staje się umieszczanie pomiędzy aplikacją a bazą danych programu obsługi tego połączenia, czyli sterownika. Najczęściej używane sterowniki powstają wokół interfejsu aplikacji opartego o standard ODBC firmy Microsoft.

W przypadku systemu mapy numerycznej EwMapa dla Windows [Geobid, 2001] dostęp do bazy danych utworzonej za pomocą pakietu Ms Access wymaga sprzedawanego wraz z tym systemem sterownika o nazwie Access. Za pomocą sterownika Access z komputera użytkownika EwMapy można skonfigurować połączenie wybranych obiektów powierzchniowych mapy np. działek i budynków z odpowiadającą tej mapie bazą danych. Wtedy narzędzia EwMapy noszące nazwy INTERFEJS SZRAFURUJĄCY i INTERFEJS PYTAJĄCY spełniają funkcję aplikacji wskazanej bazy danych.

## **6. Projekt przykładowego lokalnego systemu informacyjnego dla niedużego miasta**

Prezentowany lokalny system informacji o terenie niewielkiego miasta stanowi opracowanie autorskie [Murzyński. 2002]. Tworząc jego projekt przyjęto założenie, że znajdą się w nim informacje, które w jednoznaczny sposób scharakteryzują działki gruntowe i budynki istniejące w mieście. Zestawienie

uwzględnionych w projekcie cech charakterystycznych działek i budynków przedstawiono w tabeli 1.

Tabela 1.

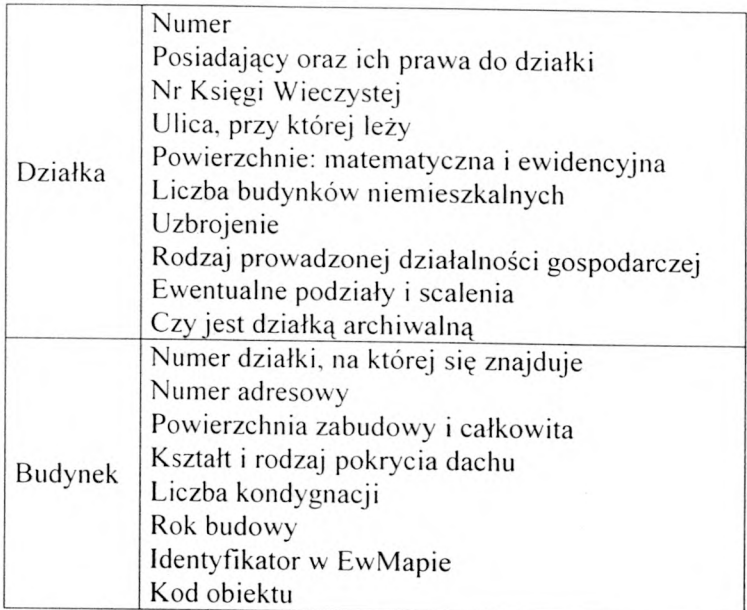

Projektowany zakres informacji w bazie IBDM

Danymi źródłowymi zasilającymi opisywany system mogą być: gotowa mapa numeryczna, dokumentacja dotycząca danych ewidencji gruntów i budynków oraz wyniki wywiadu terenowego. Poza mapą dane gromadzone są w specjalnie przygotowanej RDB. Pomiędzy mapą numeryczną a bazą relacyjną jest łącze udostępniające użytkownikowi mapy wgląd do informacji opisowych o działkach i budynkach za pomocą specjalnie przygotowanych kwerend.

Przykładowy lokalny system informacyjny opracowano i testowano dla fragmentu miasta Myszyniec na Kurpiach. Udostępniona mapa numeryczna Myszyńca (siedziby gminy), aktualna na październik 2001 roku, była przygotowana za pomocą systemu EwMapa. Zawierała ona bazę działek ewidencyjnych wraz z warstwami, na których była sytuacja terenowa. Na tej mapie nie było obiektów powierzchniowych typu budynek i brakowało czasem niektórych informacji tekstowych o budynkach, takich jak liczba kondygnacji czy numer adresowy. W urzędzie gminy nie prowadzono ewidencji budynków.

Brakujące dane opisowe częściowo zebrano na podstawie wywiadu terenowego, a w części zawierającej dane osobowe i prawne uzupełniono je danymi fikcyjnymi (ochrona danych osobowych). W celu gromadzenia i udostępniania potrzebnych danych opisowych zaprojektowano bazę relacyjną Interaktywna Baza Danych Myszyńca czyli w skrócie IBDM. Opracowano ją przy użyciu popularnego pakietu Ms Access.

Za pomocą EwMapy wygenerowano na udostępnionej mapie numerycznej obiekty typu budynki, tzn.: przygotowano dwa tekstowe pliki konfiguracyjne z

określeniami warstw źródłowych i cech dla zakładanych obiektów oraz utworzono same obiekty przez wskazanie budujących je elementów liniowych.

Treść mapy numerycznej poszerzono o nową warstwę tekstową IDENT, przeznaczoną na numery identyfikacyjne budynków mieszkalnych uwzględnionych w bazie IBDM. Numery te posłużyły do efektywnego połączenia bazy opisowej z bazą graficzną czyli z odpowiednimi obiektami na mapie numerycznej.

Dane gromadzone w bazie opisowej IBDM zostały podzielone na następujące logiczne grupy informacji: działki, właściciele i użytkownicy wieczyści, uzbrojenie techniczne działek, podziały i scalenia, budynki mieszkalne. W bazie IBDM grupom przyporządkowano odpowiednie tabele. Przegląd tabel i wiążących je relacji (tu zawsze  $1 - \infty$ ) zawiera rys. 1. Na rysunku zaprezentowane zostały tylko te pola tabel, które stanowią klucze podstawowe i obce. Szczególnie wyraźnie jest widoczna centralna funkcja tabeli Działki.

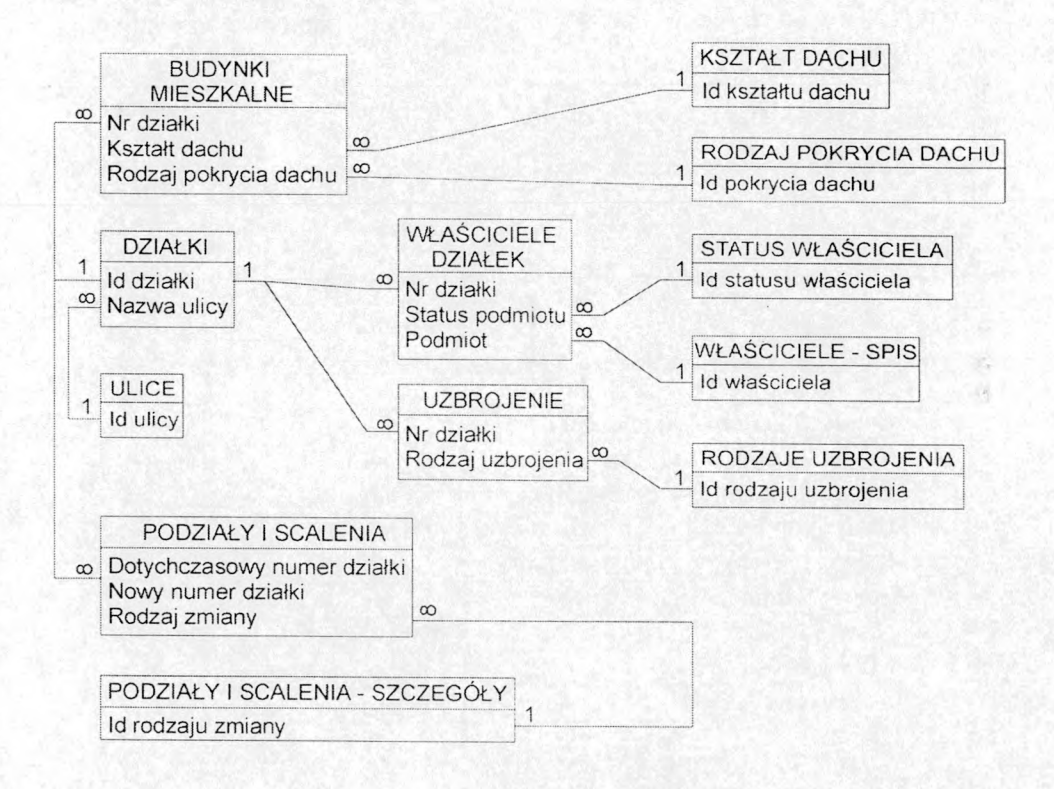

Rys. 1. Schemat relacji w bazie IBDM (źródło: Murzyński, 2002).

Baza IBDM to prosta aplikacja systemu Ms Access. Posiada ona własny panel główny sterujący wprowadzaniem i dostępem do danych. Interfejs użytkownika obsługującego bazę zawiera przyciski: DZIAŁKI I ICH INFRASTRUKTURA BUDYNKI MIESZKALNE, RAPORTY, SŁOWNIKI oraz ZAMKNIJ.

Dane są wprowadzane za pomocą odpowiednich formularzy. Formularze zostały zaopatrzone w narzędzia do wyszukiwania wybieralnych danych i do przechodzenia pomiędzy powiązanymi formularzami. Typowe zestawienia, pozyskiwanych z bazy informacji, są udostępniane w formie następujących raportów: *Informacje o działce***,** *Informacje o budynku mieszkalnym* (o budynku na działce wskazanej lub wybranej za pomocą identyfikatora EwMapy), *Informacje o działkach danego właściciela***,** *Informacje o działkach archiwalnych* (takich, które zostały przekształcone w następstwie podziału lub scalenia), *Informacje o budynkach na dziatkach archiwalnych.*

Raporty te zostały przygotowane na podstawie kwerend, które powstały dla samej bazy opisowej. Na przykład kwerenda parametryczna obsługi samej bazy opisowej. Na przykład kwerenda parametryczna *Kw informacja o działce*, dla działki wybranej za pomocą numeru, wyszukuje dane wymienione w tabeli 2.

Tabela 2.

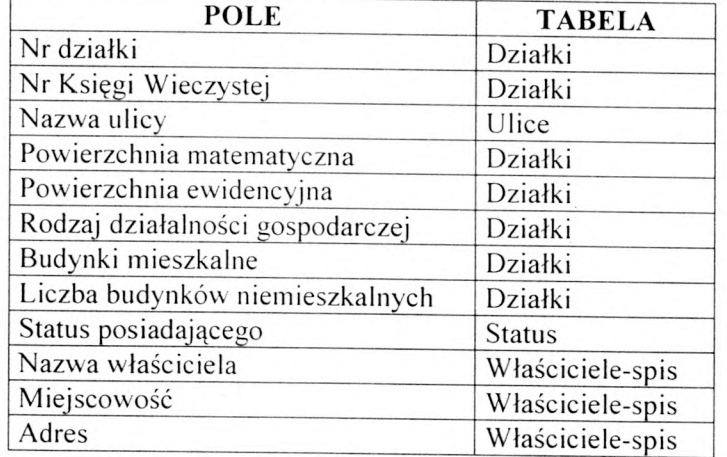

Rodzaje atrybutów uwzględnione w kwerendzie *Kw informacja o działce* 

Z myślą o komunikacji z mapą numeryczną - powstałą w systemie EwMapa w bazie IBDM przygotowano specjalne kwerendy: *EDzwszystko. EObwszystko***,** *EDzplanowanie***.** *EObarchitektura* itd. Zakres informacji o działce przekazywanej z bazy IBDM przez interfejs EwMapy dzięki kwerendzie *EDzwszystko* został podany w tabeli 3.

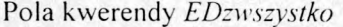

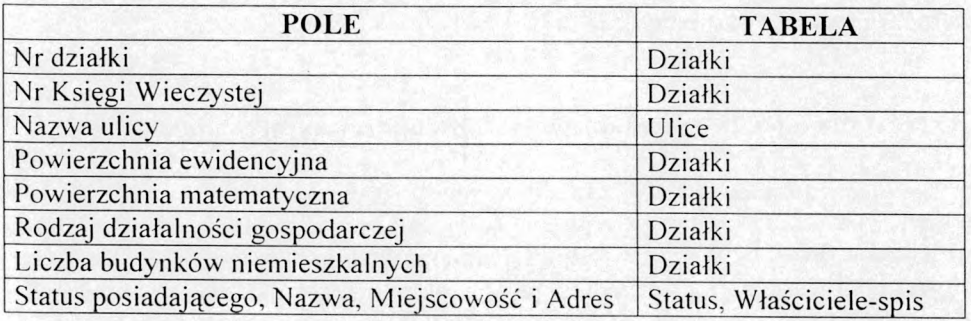

Przy użyciu łącza między mapą numeryczną a bazą opisową IBDM można przesyłać informacje w obie strony. Więcej informacji o obiekcie niż te widoczne na mapie można otrzymać za pomocą INTERFEJSU PYTAJĄCEGO i odwrotnie - po wyselekcjonowaniu interesujących obiektów w oparciu o informacje o nich<br>zgromadzone w bazie IBDM można, za pomoca INTERFEJSU w bazie IBDM można, za pomoca INTERFEJSU SZRAFURUJĄCEGO, zaznaczyć je na mapie.

Zasady posługiwania się INTERFEJSEM PYTAJĄCYM zostaną przedstawione na przykładzie dotyczącym działek. W tym celu informacje o działkach należy odczytać z bazy EwMapy i pokazać na mapie na ekranie. Następnie uruchamia się odpowiednią dla działek opcję INTERFEJSU PYTAJĄCEGO i już można wyselekcjonować działki dla programu tego interfejsu. Na ekranie można zaznaczyć pojedynczą działkę, działkę wraz z sąsiadującymi działkami lub dowolny obszar wielu działek. Dla każdej z wybranych działek w oknie dialogowym wyświetlony zostanie zestaw informacji określony przez kwerendę *EDzwszystko.* Otrzymaną za pośrednictwem INTERFEJSU PYTAJĄCEGO odpowiedź można nie tylko obejrzeć na ekranie ale i wydrukować.

W pakiecie EwMapa przewidziano typową formę wyróżniania na mapie obiektów powierzchniowych jaką jest szrafurowanie. W opcji Szrafury udostępniane jest zestawienie filtrów do określania obiektów do zaszrafurowania. Wśród tych filtrów wymienione są opcje dostępu do przyłączonej bazy danych opisowych; oddzielne dla działek i dla obiektów typu budynek. Po wybraniu np. połączenia z informacją o budynkach, otrzymuje się dostęp do specjalnie w tym celu przygotowanych w bazie IBDM kwerend. W celu zaostrzenia kryterium wyboru danych z bazy IBDM można jeszcze w Ew Mapie sformułować za pomocą wyrażenia SQL dodatkowe warunki. Przykład wyszukiwania, na podstawie danych w bazie IBDM, budynków o powierzchni zabudowy większej niż 140 m<sup>2</sup> i zaznaczania ich szrafurą na mapie Myszyńca ilustrują rysunki 2. i 3. INTERFEJS SZRAFURUJĄCY realizuje przeciwny kierunek przepływu danych między bazami niż PYTAJĄCY.

Opracowany projekt i prototyp lokalnego systemu informacyjnego dla niedużego miasta mają formę systemu otwartego. Nic nie stoi na przeszkodzie, aby w zewnętrznej w stosunku do mapy bazie opisowej rozbudować zbiór kwerend

komunikacyjnych pod kontem potrzeb informacyjnych określonego użytkownika. W strukturę takiej bazy można też włączyć nowe tabele z dodatkową informacją, ale wtedy rozwinięcia wymagają również zbiory formularzy, raportów i oczywiście kwerend.

# 7. Projekt przykładowego lokalnego systemu informacyjnego dla wsi

Przy opracowywaniu przykładowego systemu informacyjnego dla wsi przyjęto założenie, że jego jądrem będą informacje charakteryzujące działki ewidencyjne oraz budynki mieszkalne i niemieszkalne na nich umiejscowione. Oprócz danych ogólnych typu: numer, adres, powierzchnia i Księga Wieczysta, rozpatrywano informacje o zmianach w ewidencji (scalenia i podziały), o właścicielach, użytkowaniu i infrastrukturze technicznej działek i budynków. Autorskie rozwiązanie systemu Relacyjny Bank Danych Kadzidło nazwano w skrócie RBDKadz [Bakuła 2002],

Danymi źródłowymi zasilającymi RBDKadz są: numeryczna mapa ewidencji gruntów i budynków, wyniki powstałe po opracowaniu danych z wywiadu terenowego oraz dane o ewidencji ludności. Te ostatnie, ze względu na ustawową ochronę danych osobowych, w trakcie testowania systemu zastąpiono informacjami fikcyjnymi. Dane przestrzenne gromadzi mapa numeryczna prowadzona w systemie EwMapa. pozostałe dane — RDB o nazwie RBDKadz, aplikacja utworzona dzięki oprogramowaniu Ms Access.

Przykładowy lokalny system informacyjny dla wsi opracowano dla obrębu Kadzidło (wieś w powiecie ostrołęckim — województwo mazowieckie) i przetestowano na 116 hektarowym fragmencie tej wsi - kolonii o nazwie Podgatka. Obiekt testowy ma charakter typowo rolniczy. Na jego obszarze znajduje się 80 działek ewidencyjnych, 30 budynków mieszkalnych i 70 budynków niemieszkalnych, z których większość wchodzi w skład poszczególnych gospodarstw rolnych. Należy nadmienić, że w momencie tworzenia RBDKadz obręb Kadzidło posiadał zdefragmentowaną i niepełną mapę numeryczną. Były na niej działki ewidencyjne, kontury klasyfikacyjne i podstawowa sytuacja terenowa. Aktualność pozyskanych danych numerycznych datowano na IV kwartał 2001 roku.

Pozyskaną z PODGiK w Ostrołęce mapę numeryczną uzupełniono o zwektoryzowane z podkładu topograficznego granice obrębu Kadzidło, o dane z operatów pomiarowych (m.in. z inwentaryzacji podziemnej sieci telekomunikacyjnej) oraz o fragment powstałej w międzyczasie mapy numerycznej drogi wojewódzkiej Olsztyn-Ostrołęka.

Treść mapy numerycznej rozszerzono o warstwę tekstową przeznaczoną do celów identyfikacji budynków, a na samej mapie numerycznej, po wcześniejszym określeniu parametrów konfiguracyjnych, automatycznie wygenerowano obiekty typu budynki, wykorzystując fakt, że są to konstrukcje powierzchniowe. Stworzona typologia umożliwiła sprawne połączenie bazy opisowej RBDKadz z bazą graficzną.

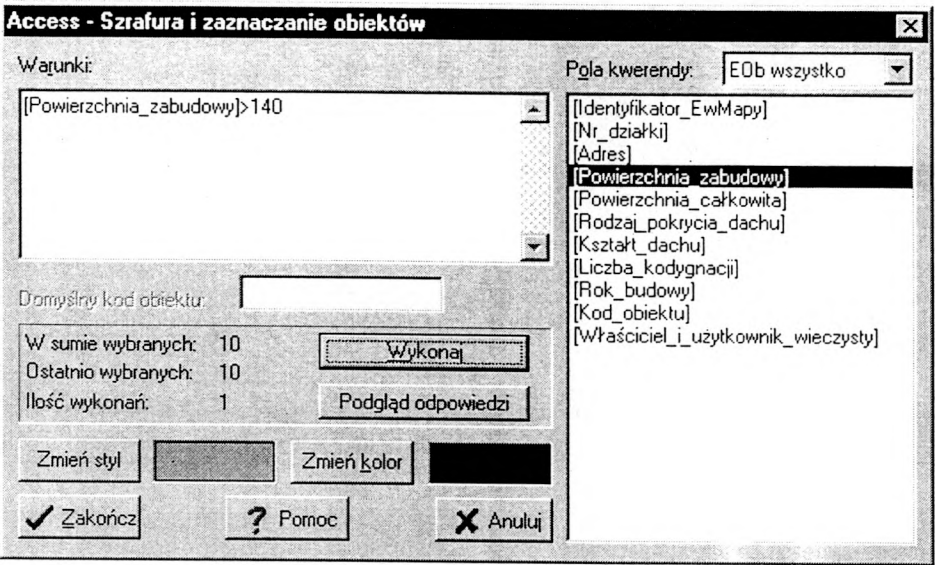

Rys. 2. Okno dialogowe INTERFEJSU SZRAFURUJĄCEGO programu EwMapa 4.0 dla Windows

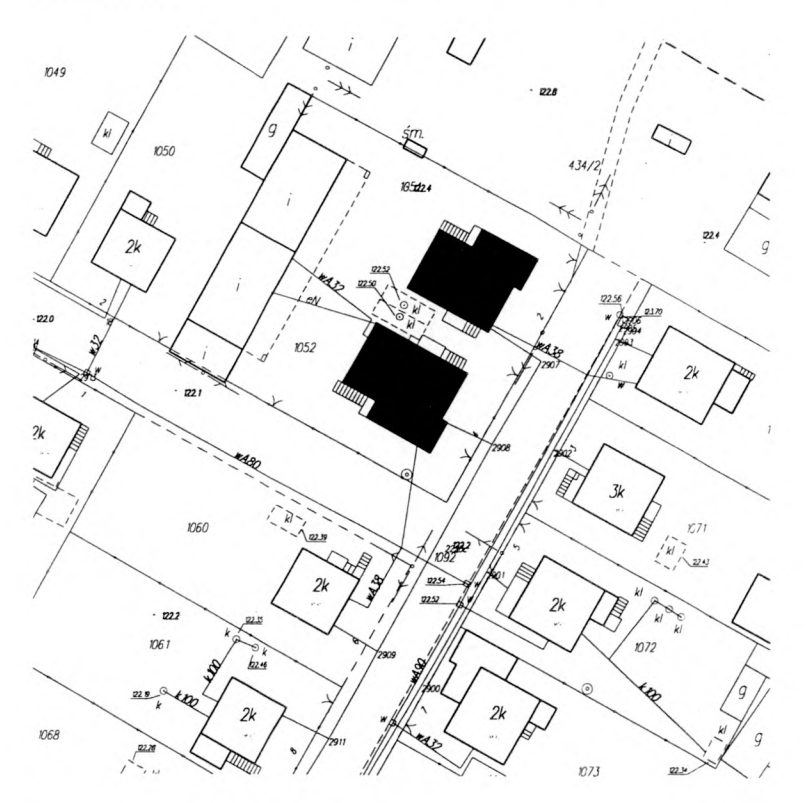

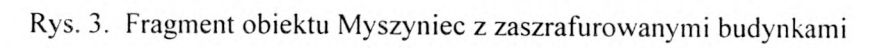

W bazie RBDKadz dane wprowadzono do tabel. Pomiędzy tabelami zachodzą relacje, które przedstawia rys. 4.

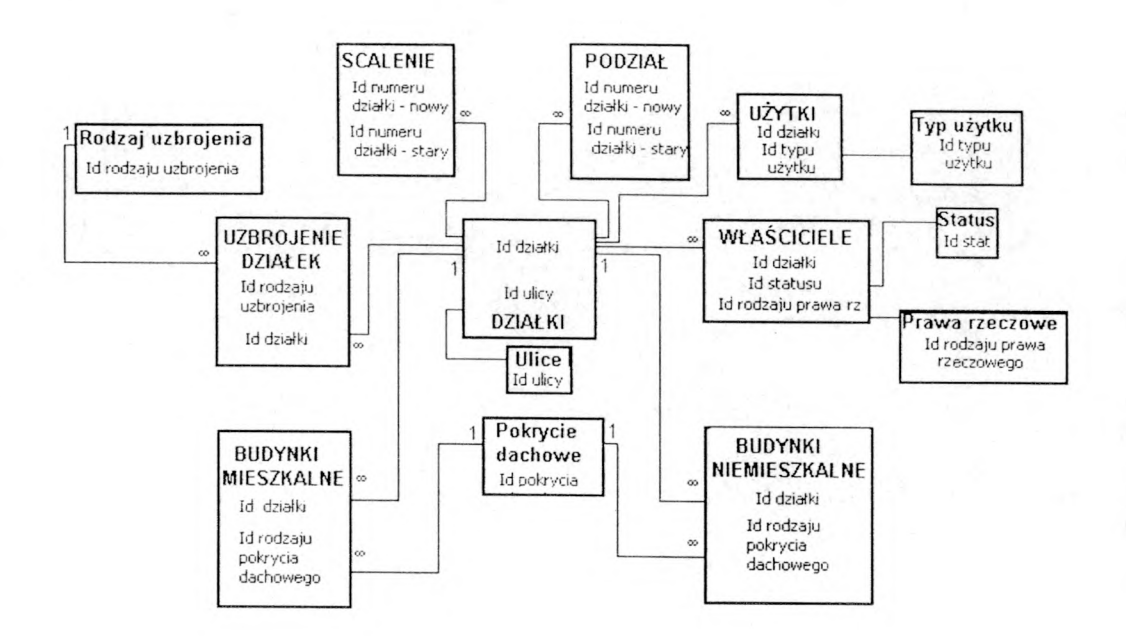

Rys. 4. Relacje między tabelami w bazie RBDKadz (źródło: Bakuła, 2002)

Panel główny aplikacji RBDKadz steruje dostępem do danych i ich edycją. Interfejs użytkownika tworzą przyciski: EDYCJA I PRZEGLĄDANIE DANYCH,<br>RAPORTY/WYDRUKI. KONFIGURACJA. POMOC I INFORMACJE O KONFIGURACJA, POMOC I INFORMACJE O PROGRAMIE oraz ZAMKNIJ.

Dane są wprowadzane za pomocą szeregu zaprojektowanych formularzy, a potrzebne zestawienia udostępniane w formie następujących raportów: *Budni\_nadzialce* i *B udniem nadziałce* (o budynkach odpowiednio mieszkalnych i niemieszkalnych na wskazanej działce), *Budynkiniem usługi* (o budynkach niemieszkalnych, w których są prowadzone usługi), *Użytki Działka* (o użytkach wchodzących w skład wybranej działki), *Działka* (o właścicielu oraz uzbrojeniu technicznym działki, której numer zostanie podany przez użytkownika). Raporty te powstają na podstawie kwerend zaprojektowanych do obsługi bazy RBDKadz.

Z myślą o współpracy z bazą danych EwMapy przygotowano specjalne kwerendy wybierające: *EWPytBudm ochr***,** *EwPytBudnm, EwPytDziałka wlaś ochr***,** *E w D ziałkanieużytki, Ew Działka uzbr. Ew Budni eternit,*

*EwBudin oddane do użytku.* Każda z nich ma inny zakres informacji przekazywanej

z bazy RBDKadz przez interfejsy EwMapy i tym samym pozwala na graficzne zaznaczenie odpowiedzi na inne stawiane pytania.

Łącze stworzone pomiędzy bazą opisową RBDKadz a mapą numeryczną EwMapy pozwala na dwukierunkowy przepływ informacji. Technika korzystania z INTERFEJSU PYTAJĄCEGO i INTERFEJSU SZRAFURUJĄCEGO została już opisana i jest identyczna jak dla bazy IBDM.

Oprócz techniki wykorzystującej każdy z interfejsów oddzielnie, w celu zaostrzenia kryterium wyboru danych z bazy RBDKadz, można wykorzystać kombinację zastosowania INTERFEJSU SZRAFURUJĄCEGO i PYTAJĄCEGO. Przykład wyszukania w bazie RBDKadz działek, w których są użytki odłogowane i zaszrafurowania tych działek na mapie Kadzidła ilustruje rys. 5. W tym celu wykorzystany został INTERFEJS SZRAFURUJĄCY. Następnie, dzięki INTERFEJSOWI PYTAJĄCEMU, można dla jednej z zaszrafurowanych wcześniej działek ustalić rodzaj użytku odłogowanego. Na koniec, po wybraniu w opcji Szrafury filtru do szrafurowania konturów klasyfikacyjnych, na podstawie dostępnych warunków, znowu dzięki INTERFEJSOWI SZRAFURUJĄCEMU, inną szrafurą zostanie pokazany użytek, który jest odłogowany.

Opracowany prototyp lokalnego SIT-u dla wsi ma formę otwartą. Strukturę bazy można zmieniać i uzupełniać. Konieczna będzie wtedy modyfikacja procedur obsługujących dane tej bazy.

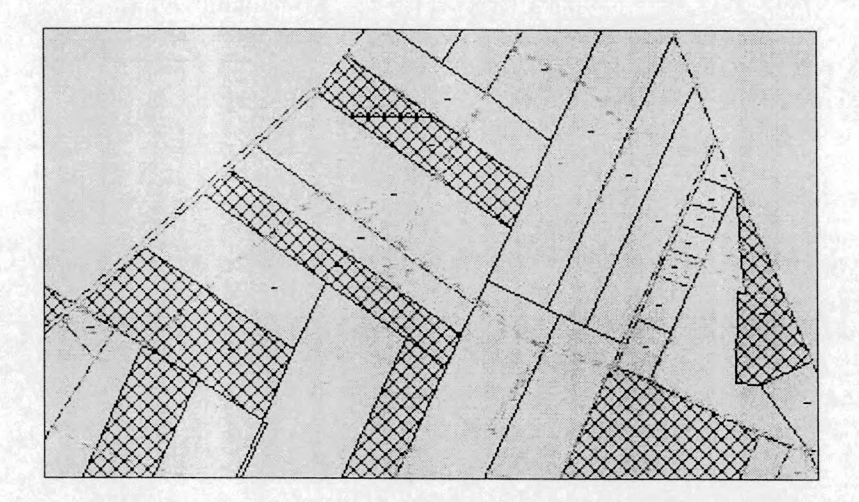

Rys. 5. Fragment mapy z zaszrafurowanymi działkami, na których znajdują się użytki odłogowane

## **8. Podsumowanie**

Różne formy integracji baz graficznej i opisowej są już dość powszechnie stosowane w praktyce geodezyjnej.

Na szczeblu lokalnym – urzędu gminy lub powiatu – można polecić zintegrowany system informacyjny bazujący na popularnym oprogramowaniu EwMapa i Ms Access. Dzięki niemu można usprawnić dostęp do informacji o obiektach z terenów zarówno miejskich jak i wiejskich. Informacje gromadzone dotąd w różnych jednostkach wzmiankowanych urzędów – trudne do kompleksowego wykorzystania - mogłyby zostać łatwo i tanio powiązane za pomocą takich baz danych jak IBDM oraz RBDKadz. Co istotne, proponowane aplikacje opisowej bazy danych są otwarte na przyszłe potrzeby użytkowników.

### Literatura:

- Bakuta M.. 2002: Wykorzystanie EwMapy 4.0 dla Windows i Ms Access w procesie tworzenia bazy danych dla obiektu Kadzidło kol. Podgatka. Praca dyplomowa magisterska. Wydział Geodezji i Gospodarki Przestrzennej, Uniwersytet Warmińsko-Mazurski. Olsztyn.
- Borys K., Borys W., 2000: EwMapa do budowy i prowadzenia GIS przyszłości. Geodeta, Nr 4 (kwiecień). Warszawa.
- Bujakowski K., 1999: Stan i perspektywy zaspokojenia administracji publicznej. Materiały z Konferencji nt. "Informacja Przestrzenna w Gospodarce Regionalnej". Konin.
- Butzen F., Forbes D., 1999: Linux Bazy Danych. Wyd. MIKOM. Warszawa.
- Geobid, 2001: Instrukcja do programu EWMAPA 4.0. Wyd. GEOBID. Katowice.
- Harkins S., Hansen K., Gerhart T., 2000: Poznaj Accessa 2000 PL. Wyd. MIKOM. Warszawa.
- Lewandowicz E., 2000: Empiryczne i teoretyczne modele danych terenowych. Materiały X Konferencji Naukowo-Technicznej PTIP nt. ..Systemy Informacji Przestrzennej". Zegrze.
- Linsenbarth A., 2000: Prace badawcze nad systemem informacji przestrzennej w Polsce. Materiały X Konferencji Naukowo-Technicznej PTIP nt. "Systemy Informacji Przestrzennej". Zegrze.
- Murzyński T., 2002: Wykorzystanie EwMapy 4.0 dla Windows i Ms Access w procesie tworzenia bazy danych dla fragmentu obiektu Myszyniec. Praca dyplomowa magisterska. Wydział Geodezji i Gospodarki Przestrzennej, Uniwersytet Warmińsko-Mazurski. Olsztyn.

Recenzowała: prof. dr hab. Aleksandra Bujakiewicz